#### Student infographics created for the 2013 course: *Introduction to Computer Science* (1st year BA in Communication & IT, University of Copenhagen)

Teacher: Christina Lioma

### Working with functions

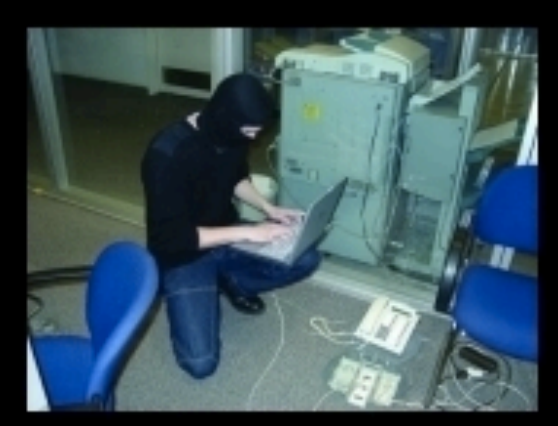

What my friends think I do.

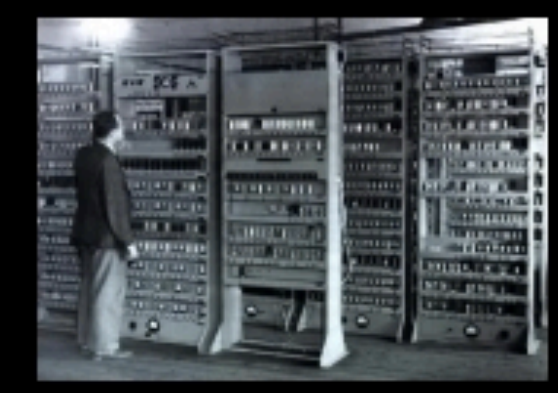

What my mom thinks I do.

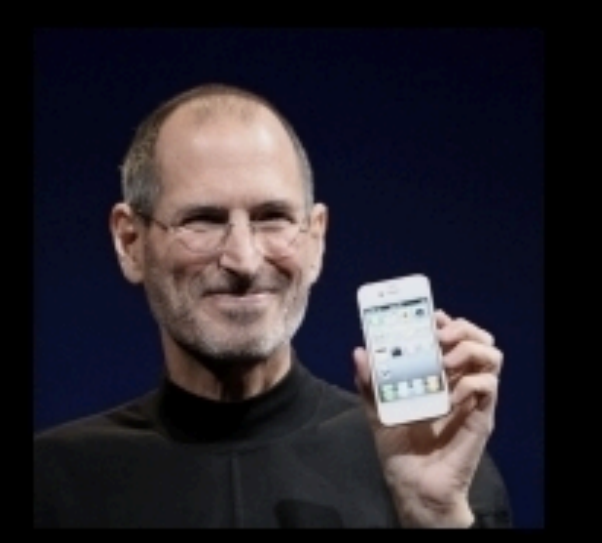

What society thinks I do.

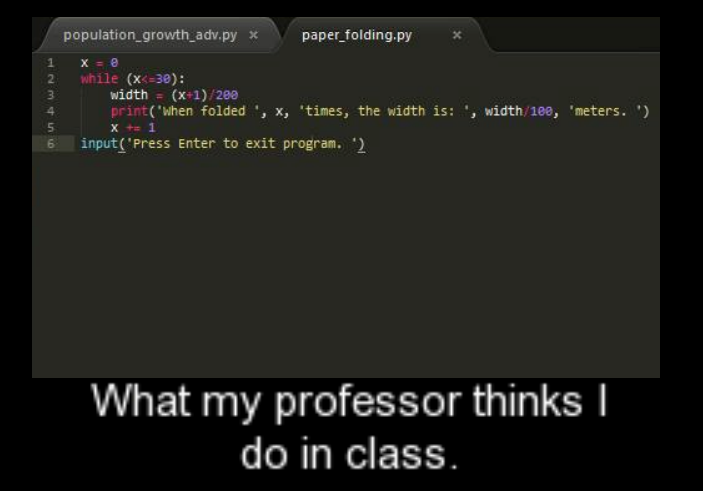

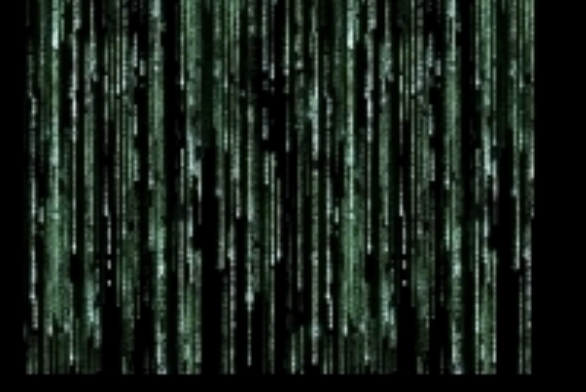

What I think I do.

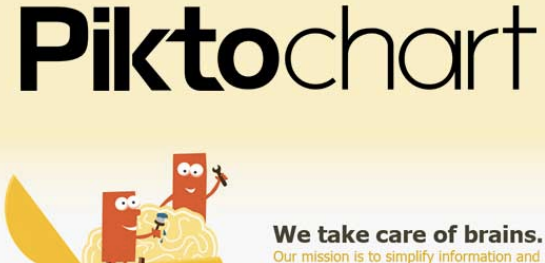

Our mission is to simplify inforn make it exciting for you.

#### What I actually do

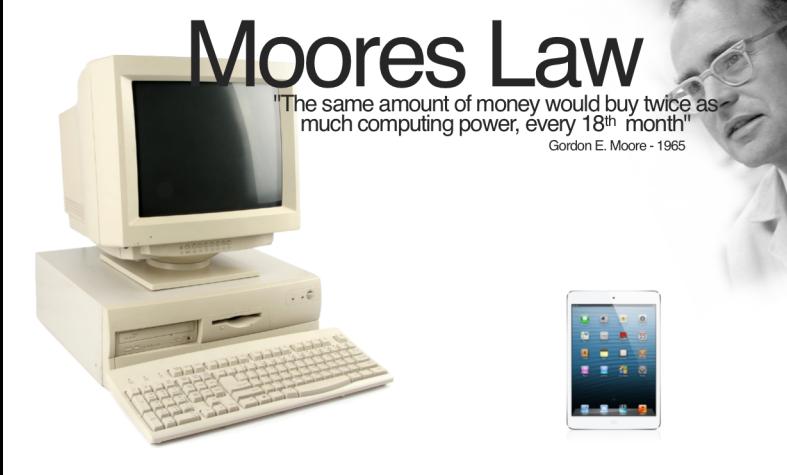

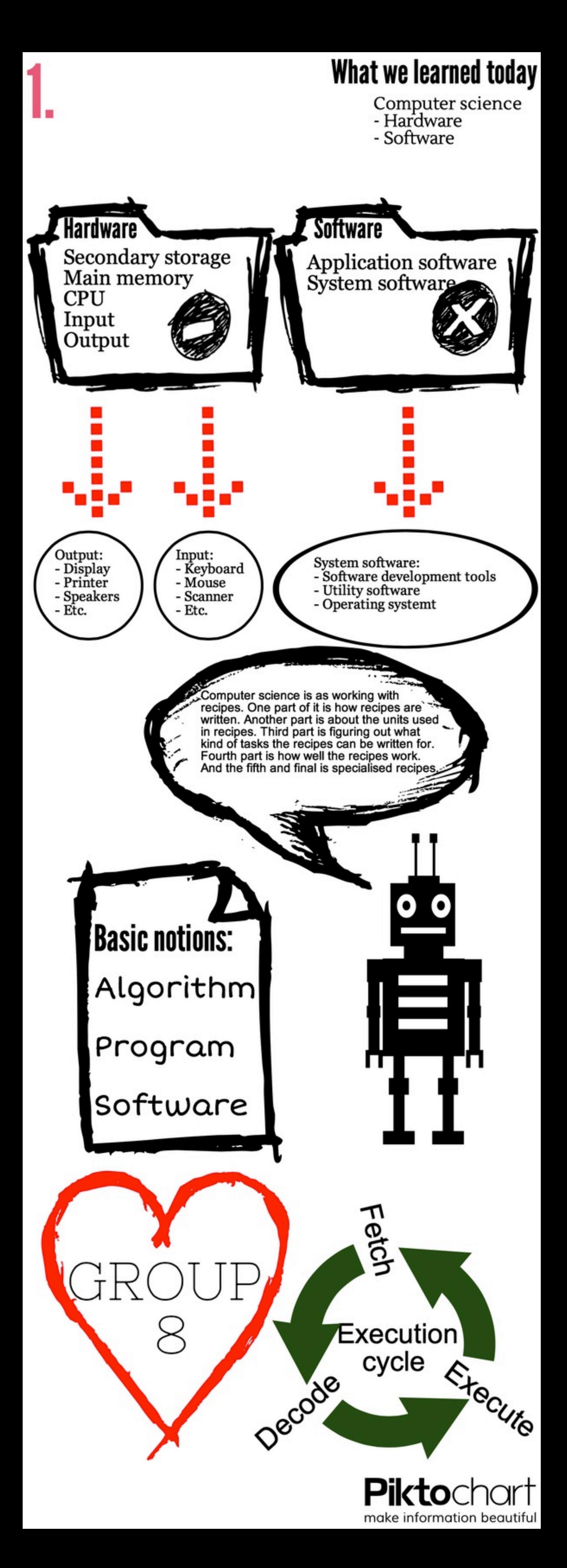

# Recipe for Computers

Start by sturring your CPU.

Then add 8 GB main memory and season with in- and outputs of your own choosing.

Mix it all together in the second storage device, preheat the motherboard to a 85° and let it nun for 45 min.

serving suggestions: serve it with windows software or Python code.

-Sebastian Boring

# Hardware/The 5 major componenets

#### **Main components**

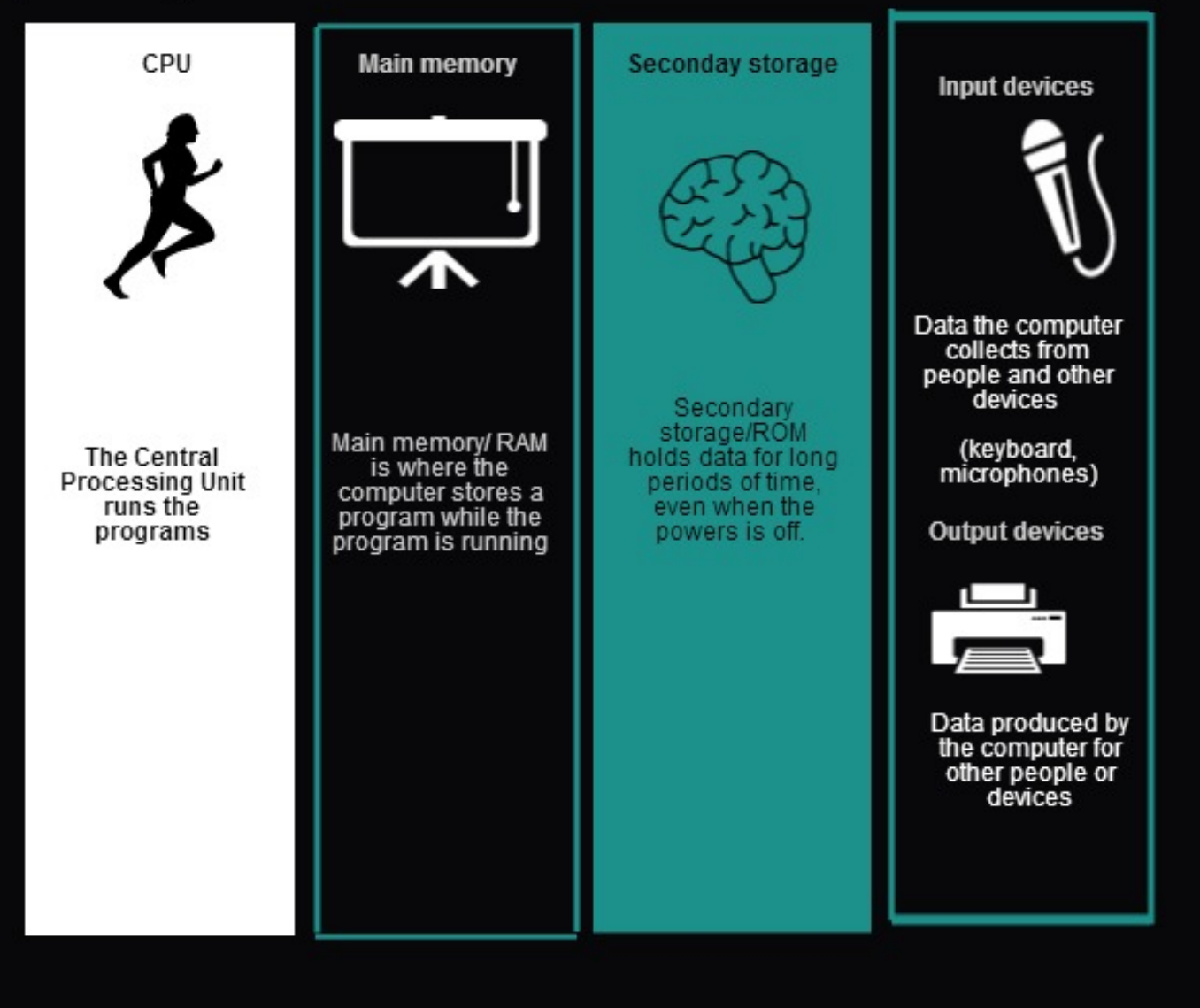

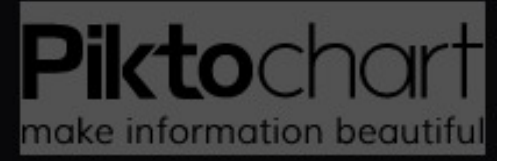

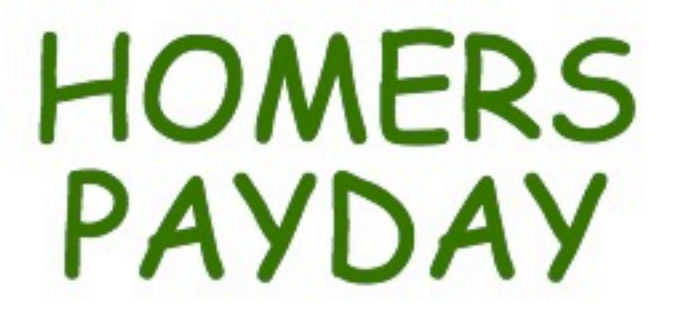

Homer just got a bonus from his work at the nuclear power plant, but he's having trouble figuring out how many beers he can afford....

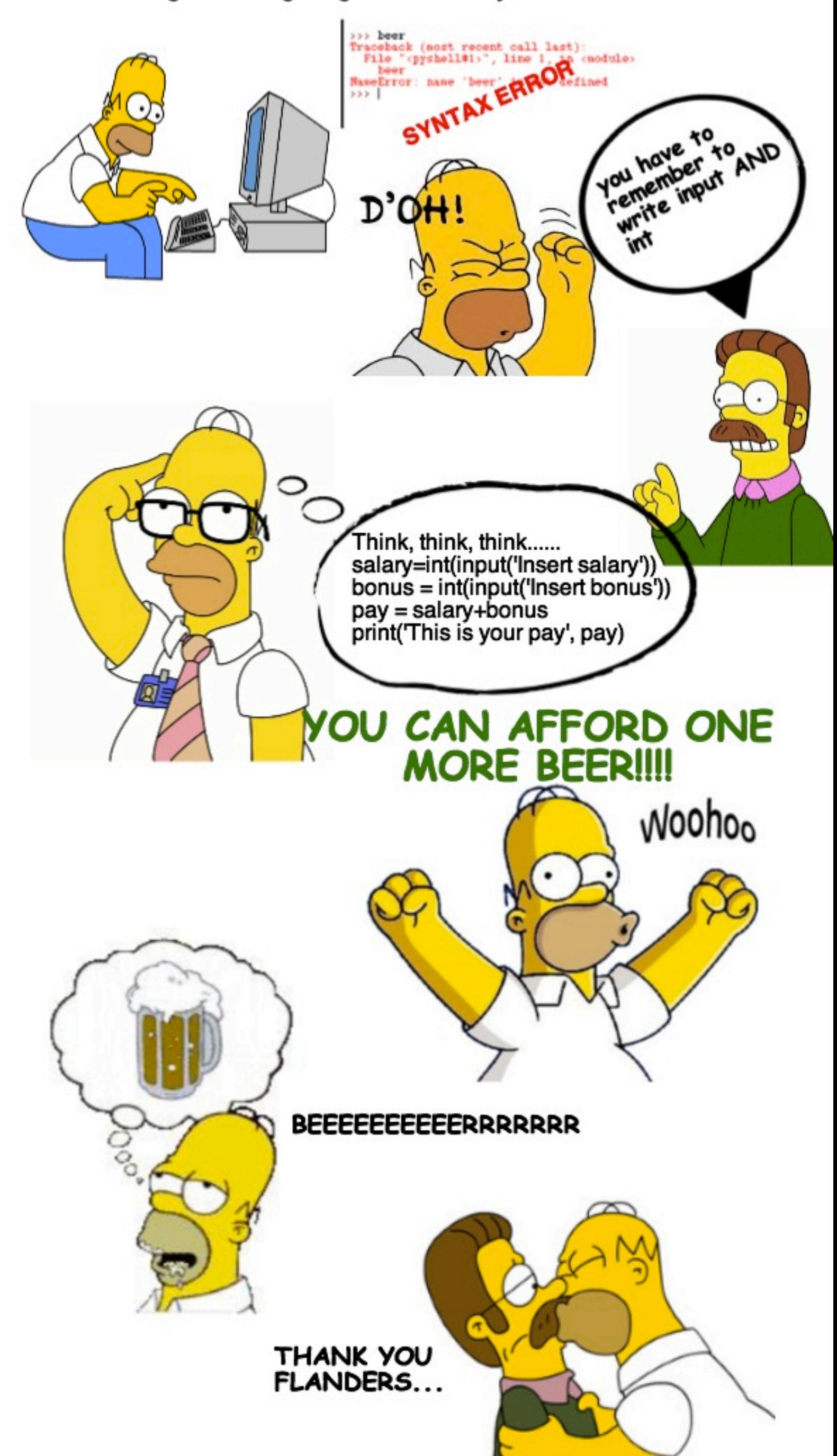

.....and Python

**Piktochar** make information beautiful

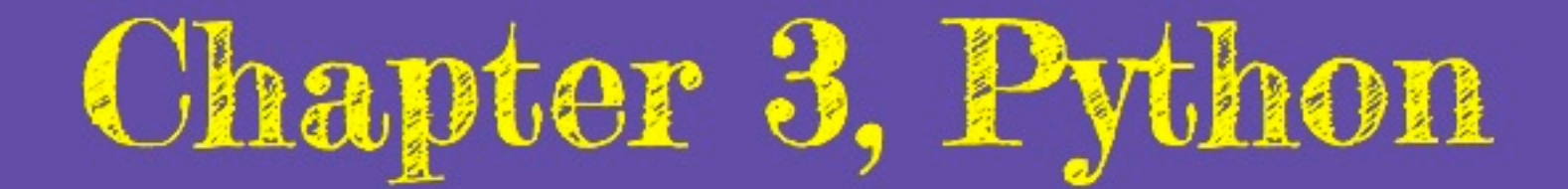

## **Function:** sequence of statements that has a name

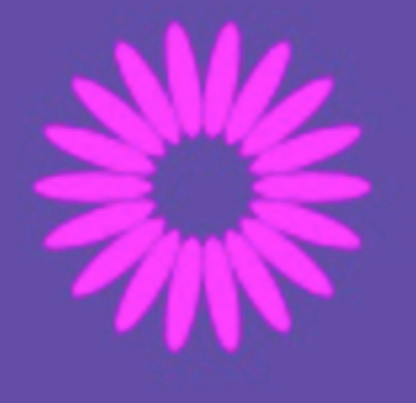

Two parts to designing a function:<br>1) function definition 2) function invotation

**Main function; one** main function per program to control<br>how all the other functions invokes.

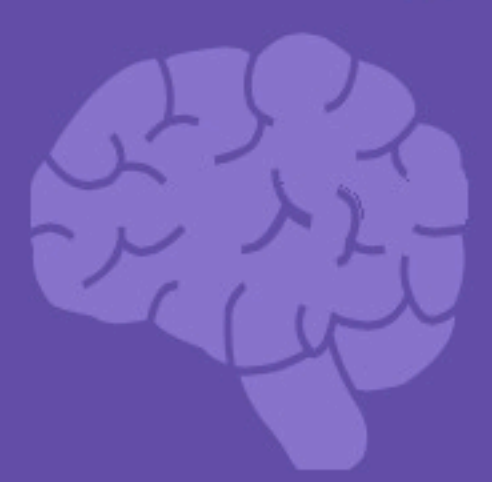

#### Functions can contain variables:

Two types of arguments

Local variable: **Defined inside** function

al variable

# **Positional arguments**

the use of them is determined by the position<br>they have

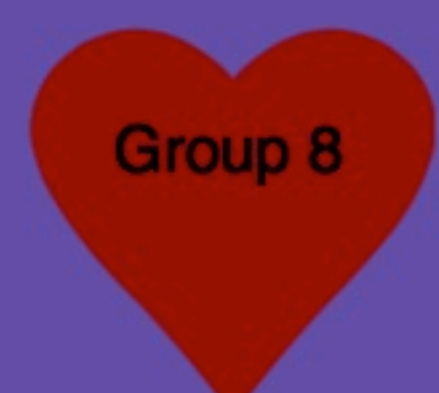

# **Keyword arguments**

have to be a keyword<br>somewhere in the program

> **Pikto**char make information beautiful

# **HOW TO PEEL YOUR FUNCTION - TOP-DOWN**

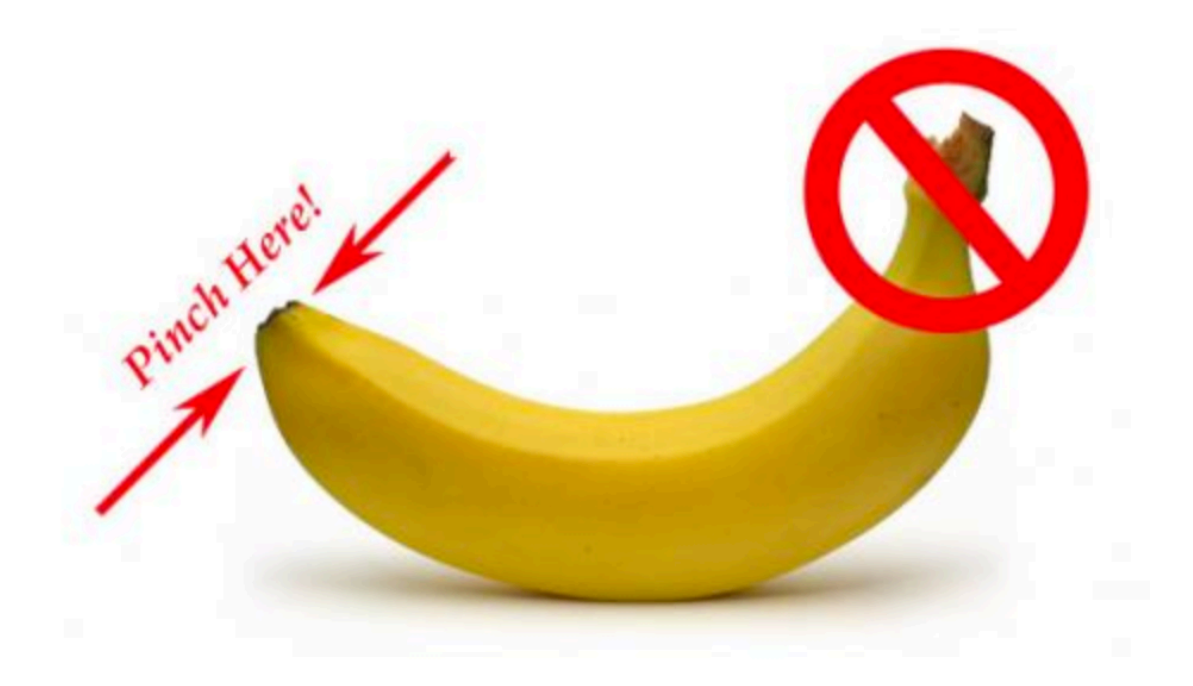

- 1. "Def" dat shit up and make your header!
- 2. Take some statements and put'em in yo block!
- 3. Call dat b\*tich!

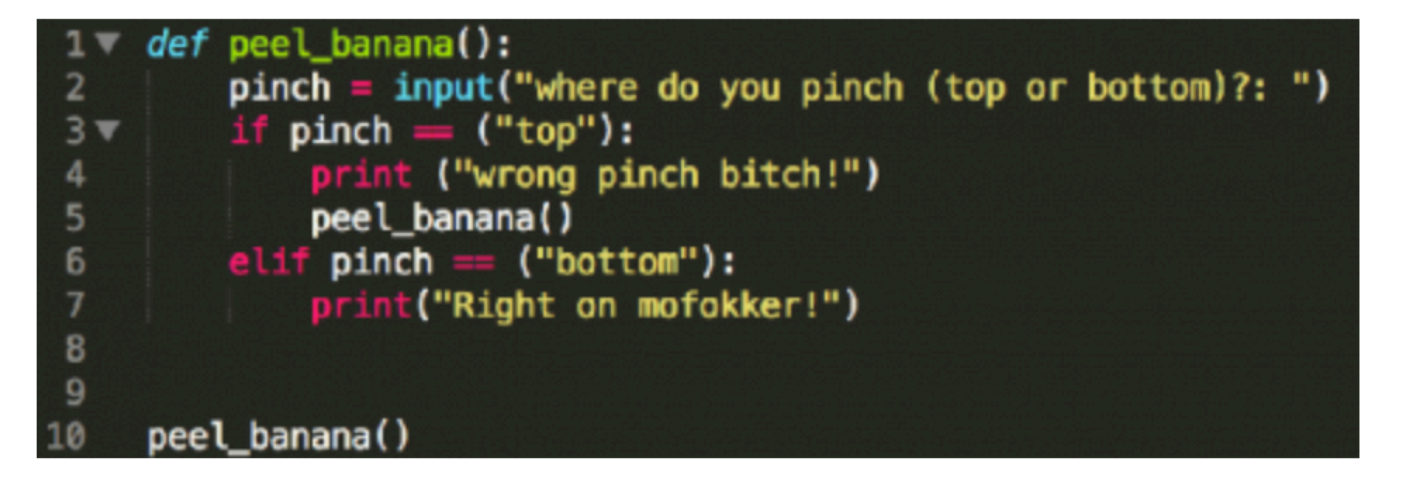

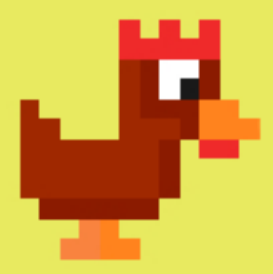

Main() should call all the functions in the program!

When you call a function(), you make it execute (call) all its statements!

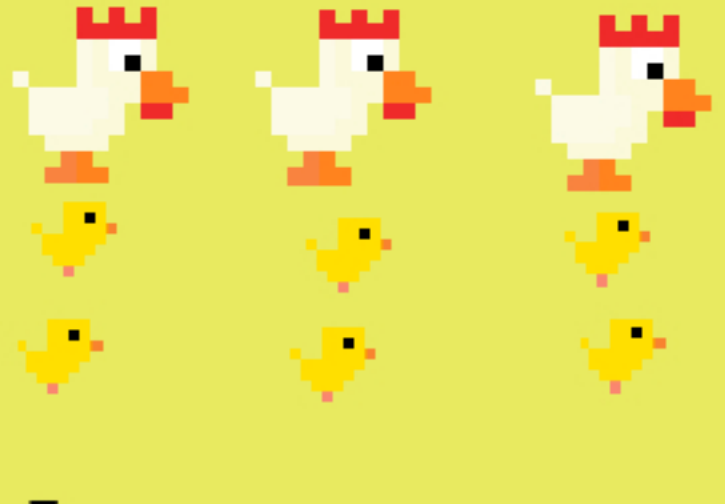

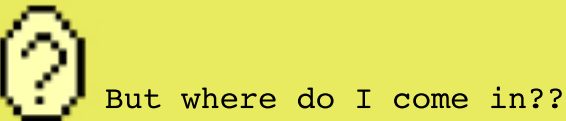

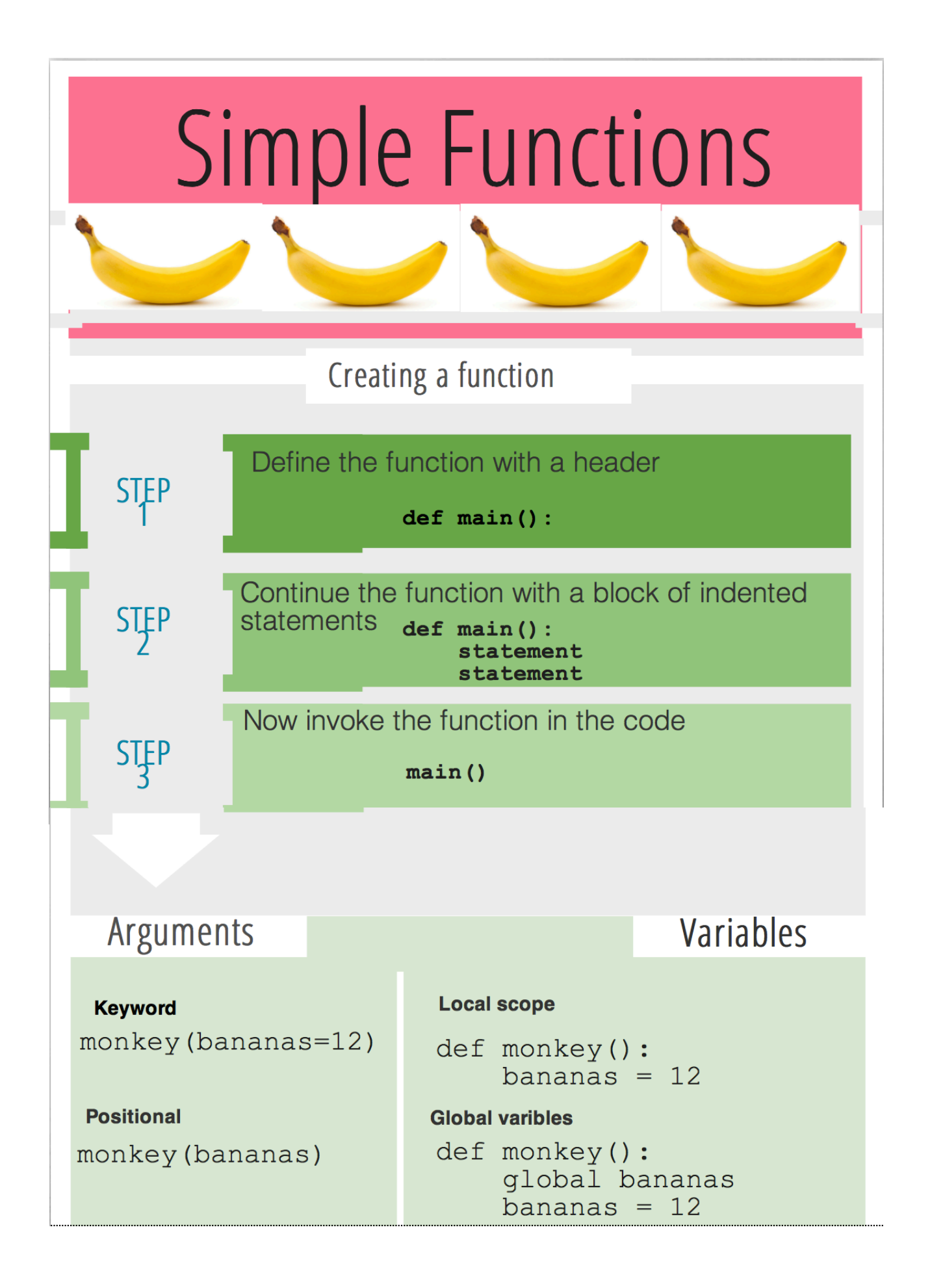

#### Dextors laboratory **Divide and conquer**

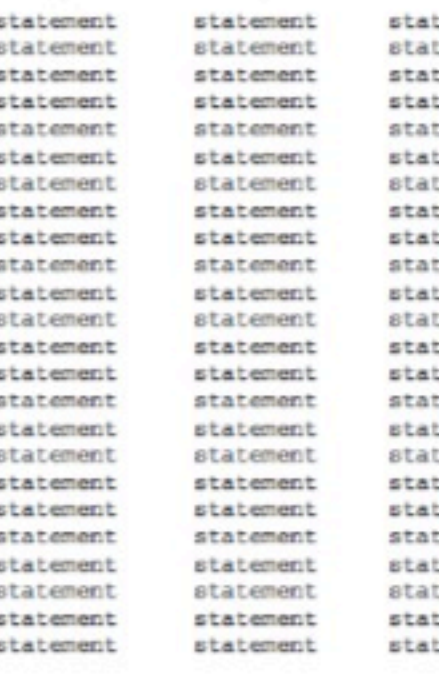

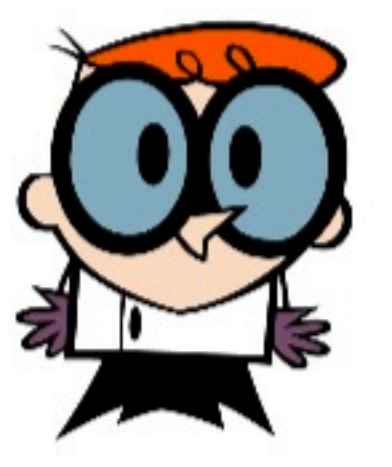

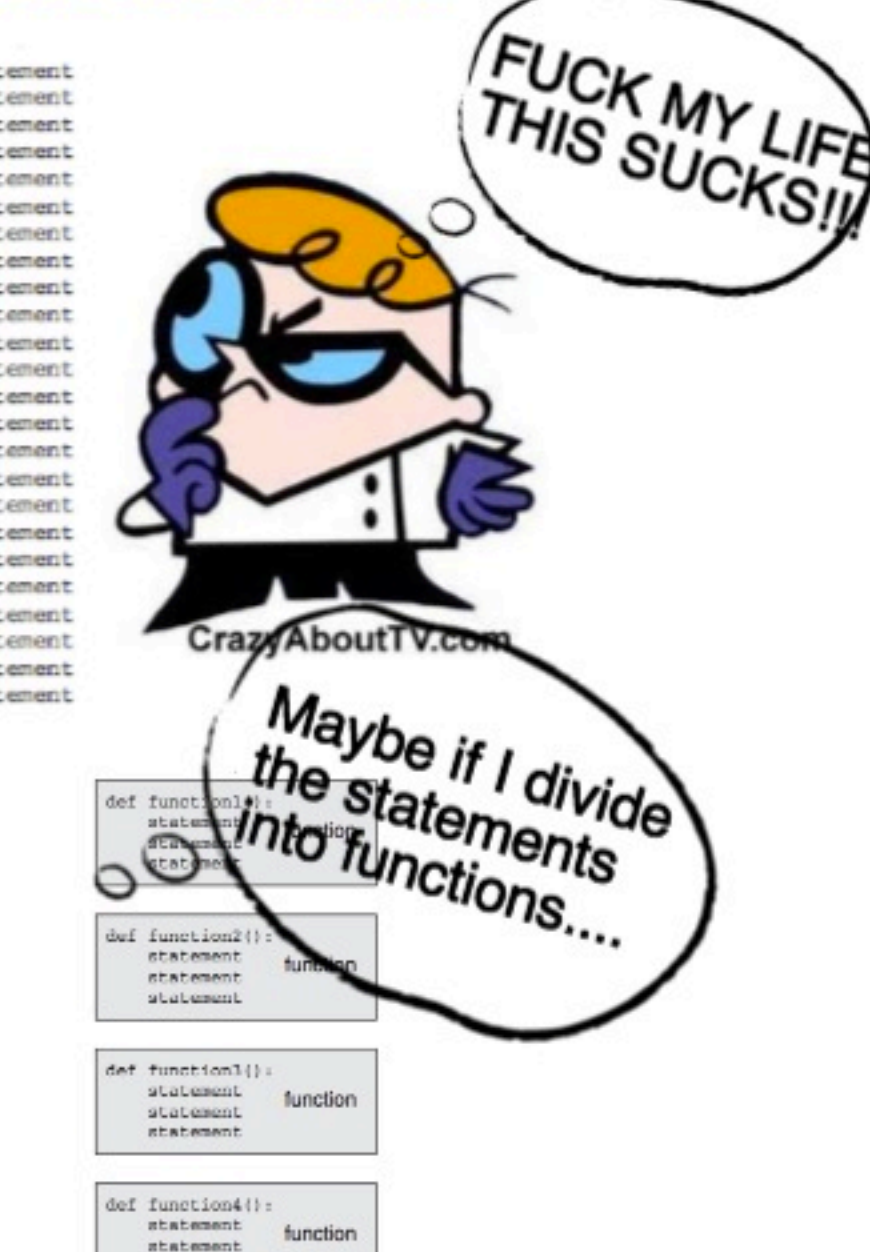

FIRST I DEFINE A MAIN FUNCTION, THEN I CAN **MAKE SUB FUNCTIONS WITHIN THAT FUNCTION** AND EVEN MORE SUB **FUNCTIONS WITHIN THE** SUBFUNCTIONS!!!!!!!

statement

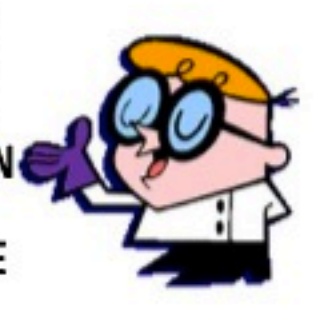

But why is that easy????

#### **BECAUSE I CAN NOW CONQUER ANY** PROGRAMING TASK !!

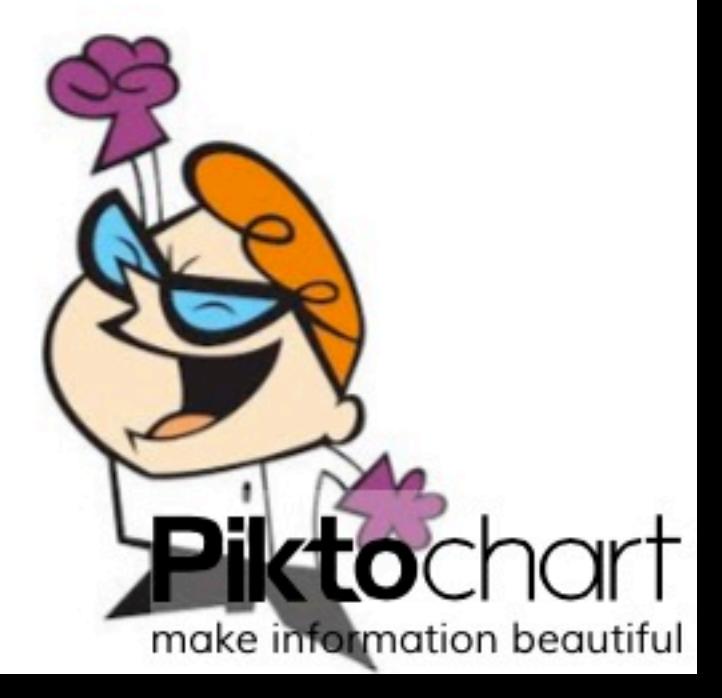